## Tugas Pengganti Kuliah Pemograman Visual

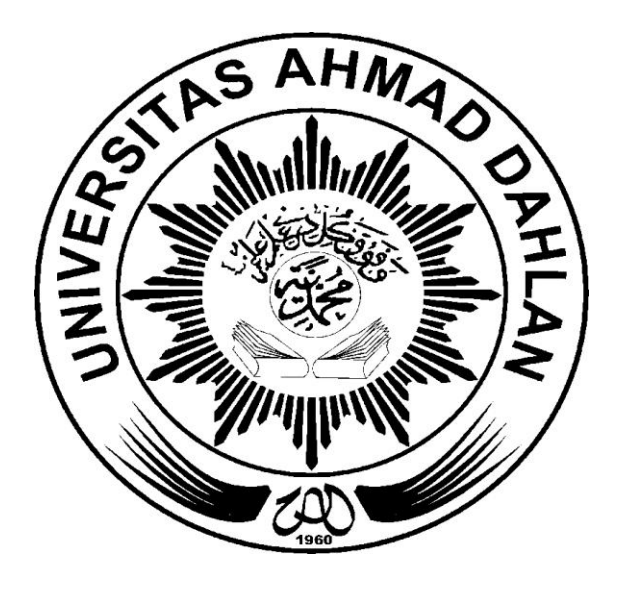

## **Irma Triasanti 10018093**

## PROGRAM STUDI TEKNI INFORMATIKA FAKULTAS TEKNIK INDUSTRI UNIVERSITAS AHMAD DAHLAN YOGYAKARTA 2012

- **1.** Secara garis besar pemograman dibedakan menjadi dua, yaitu PK dan PV.
	- a. Pengertian:

**Pemograman Konvensional** adalah perancangan program dimulai dari perencanaan dan mendefinisikan tujuan program, menuliskan kode dan langkah terakhir merancang keluaran dari program beserta hubungan dengan pemakai **Pemograman Visual** adalah perancangan dan mendefinisikan tujuan program, selanjutnya adalah merancang keluaran dan media hubungan dengan pemakai, dan langkah terakhir menuliskan kode program tersebut.

- b. Contoh Pemograman konvensional: java dan Turbo Prolog Contoh Pemograman Visual: Visual C++ dan Netbend
- c. Perbedaan dari keduanya:

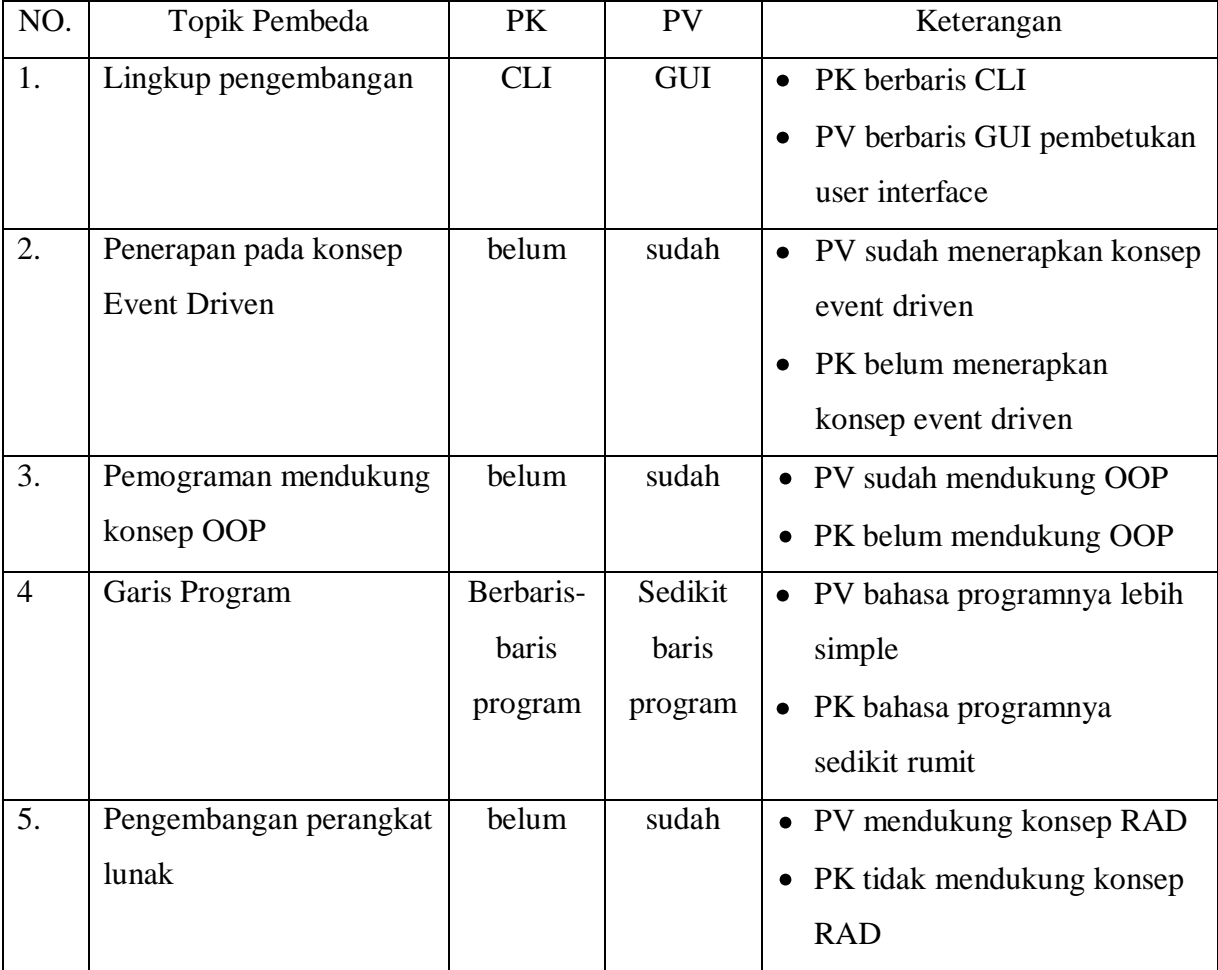

- **2.** Maksud dan kegunaan dari sebuah procedure Delphi:
	- 1. **Procedure** adalah bagaimana program yang melaksanakan program tertentu pada saat dipanggil dan kemudian kembali ke bagian pemanggilannya.
	- 2. **TForm1** adalah Nama layar yang digunakan yang nantinya apabila dijalankan menjadi dektop.
	- 3. **.** (titik) adalah memanggil / menunjukan Obj4 yang merupakan button yang ada pada TForm1.
	- 4. **Obj4** adalah nama button yang ada dilayar yang nantinya membantu untuk menerjemahkan bahasa dalam program.
	- 5. **Click** adalah event yang terjadi ketika pemakaian melakukan klik pada control, event ini terjadi dengan urutan (mouse down, mouse up, click).
	- 6. **Sender** adalah sebagai pengirim objek.
	- 7. **Tobjek** adalah data yang digunakan.
	- 8. **Begin** adalah I awal penulisan untuk isi perintah program.
	- 9. **[isi program]** adalah Isi dari program atau implementasi
	- 10. **End;** adalah akhir perintah dari program.
- **3.** Komponen (objek) pada Visual Basic:
	- a. Identfikasi perbedaan masing- masing komponen.

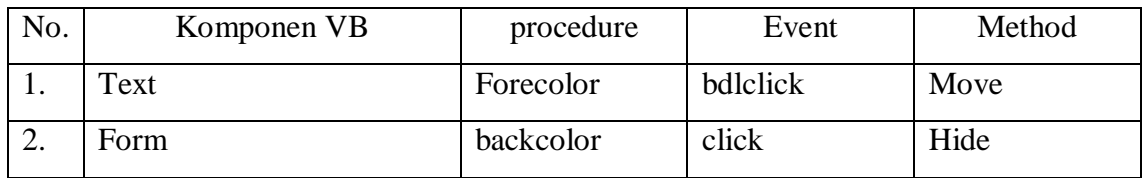

- b. Pendapat mengapa terjadi perbedaan tersebut: karena menurut saya, biasanya objekobjek tersebut dalam satu baris keturunan, sehingga ada objek yang dimiliki property khusus yang tidak dimiliki oleh objek lain.
- **4.** Carilah 5 propetis yang paling banyak dipakai oleh komponen (objek) Visual basic:
	- Properties left, Top, width, dan height
- Properties caption dan text  $\bullet$
- Properties backcolor dan forecolor
- Properties TabStop dan TabIndex

• Properties font